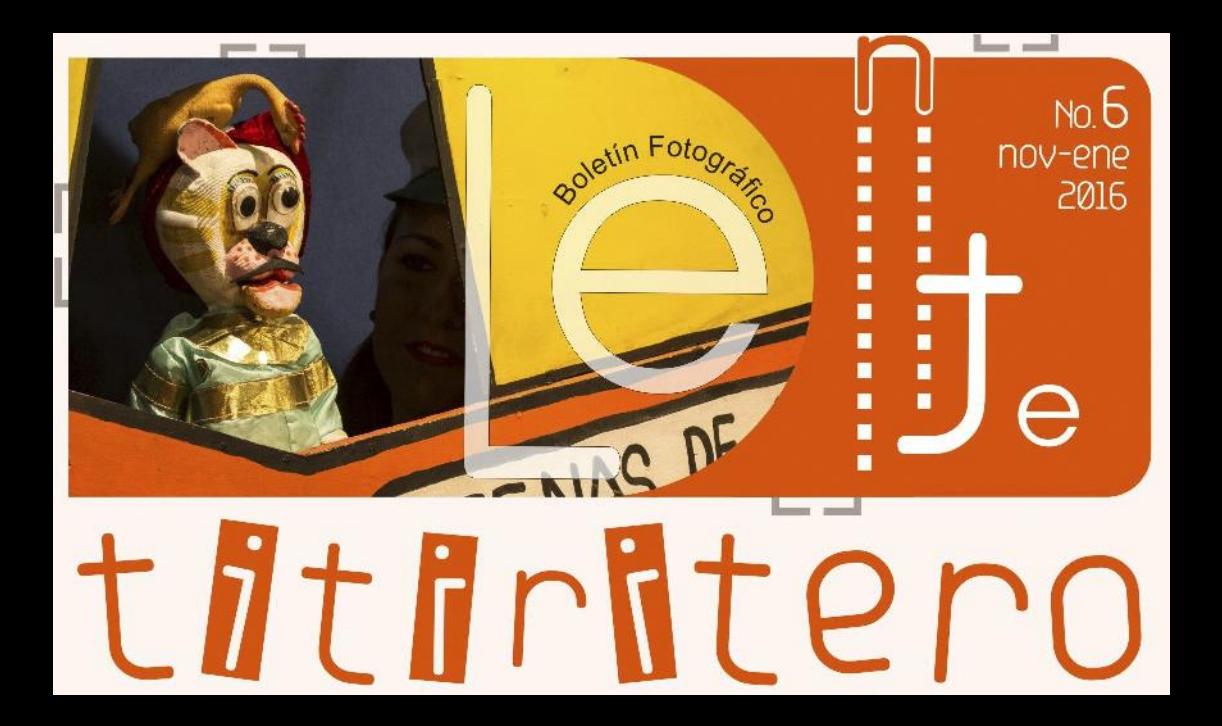

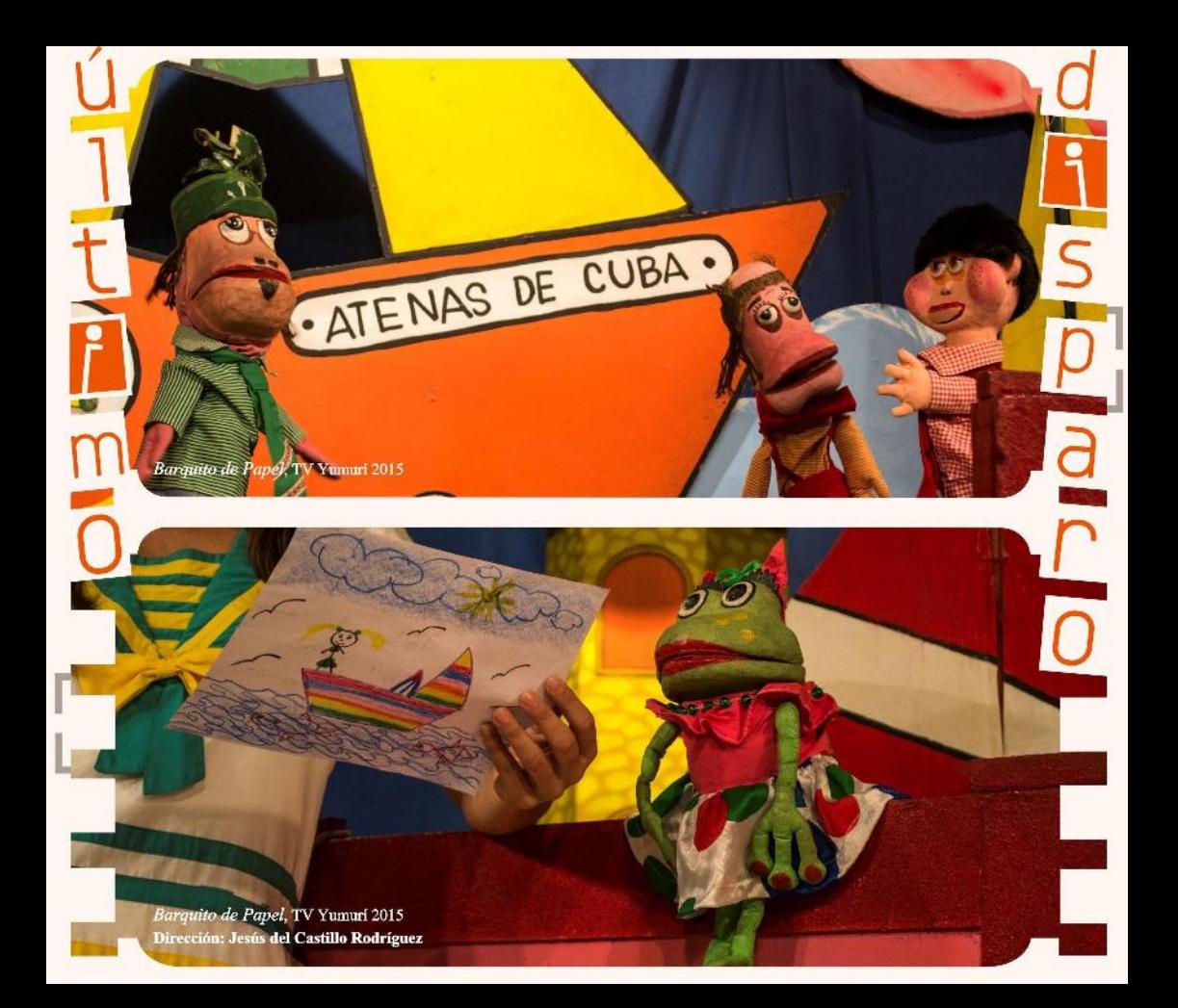

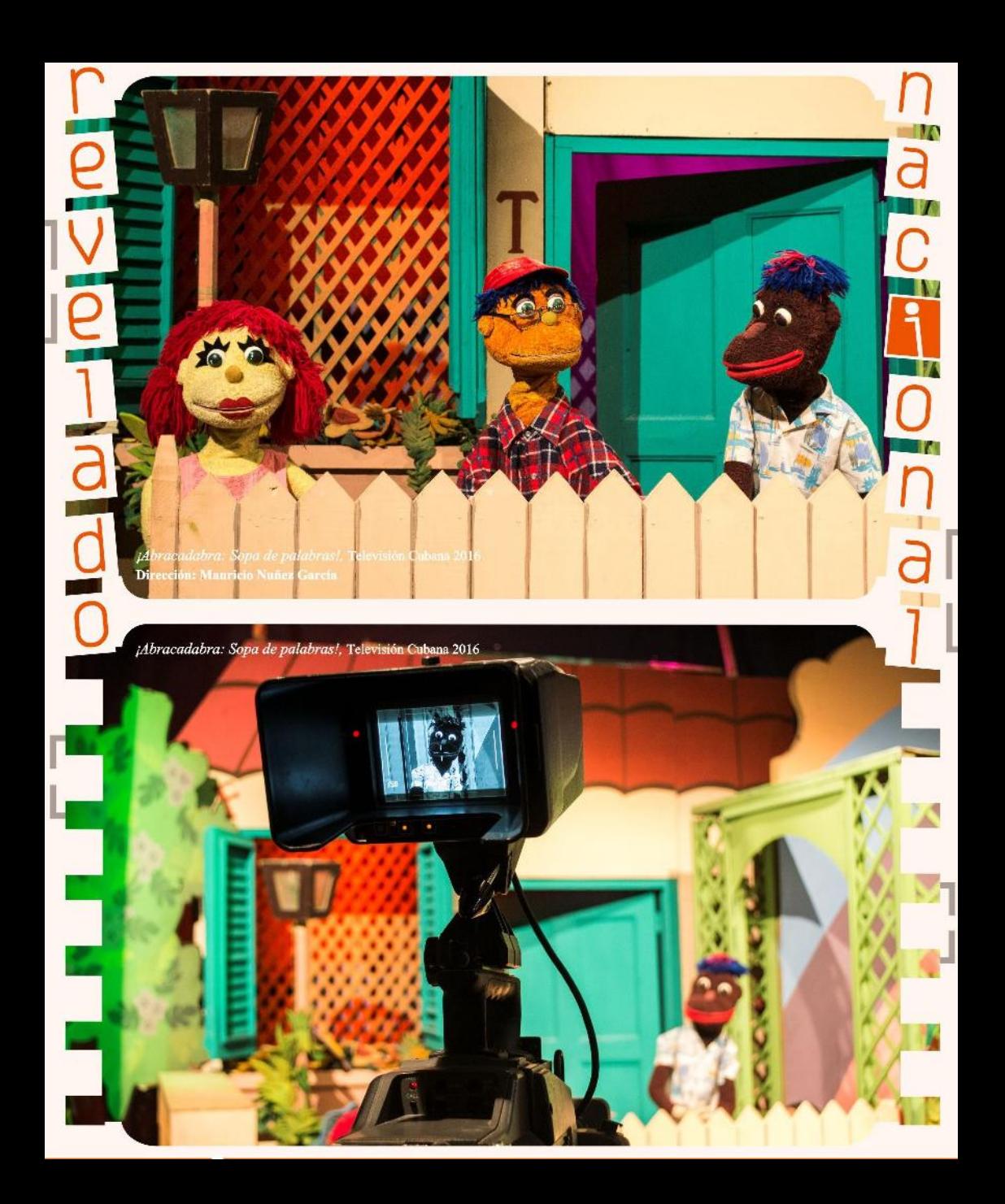

31 minutos, Televisión Nacional Chilena<br>Dirección: Pedro Pablo Petrano Olate<br>Tomado de *Las Últimas Noticias*, 12 de julio de 2012

H

 $\overline{\overline{n}}$ 

 $\overline{C}$ 

 $\frac{D}{d}$ 

Personajes de 31 minutos en la pieza teatral Romeo y Julieta

Ollin

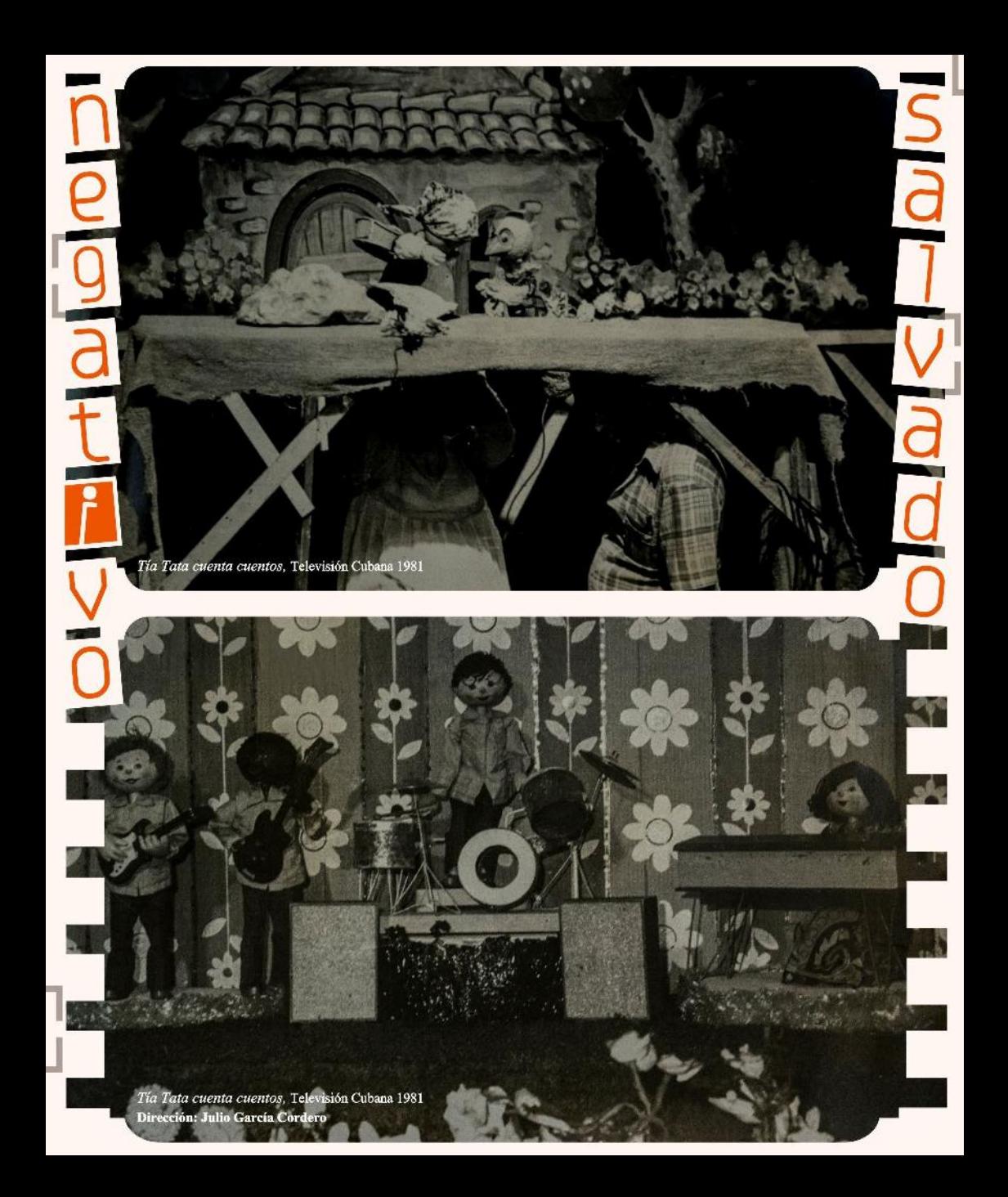

-aco<br>plando

Lente titiritero rinde homenaje a los títeres en la televisión.

Quizás este boletín más que otro, nos alerta y nos llama a recuperar esa historia de pioneros que nos dejaron los Camejos, en una televisión que nacía y que presentaba al títere como una opción de la belleza y la inteligencia humana.

Quizás nos llama a respetar y a enaltecer la identidad que vive en nosotros escondida, cuando los personajes de la infancia, asoman en un rincón del cerebro, para llamarnos desde la pantalla a sumergirnos en un universo de sueños y verdad creativa.

Ulises Rodríouez Febles

www.lentetitiritero.wordpress.com lentetitiritero@gmail.com illustritero

## ortada

Barquito de Papel. TV Yumuri 2015 Dirección: Jesús del Castillo Rodríguez

Dirección Julio César García Martínez

> Diseño **ThayD Martinez Abeledo**

Edición María Laura Germán Aguiar

## **AHS**